## **Vidéos ABBY Timeline**

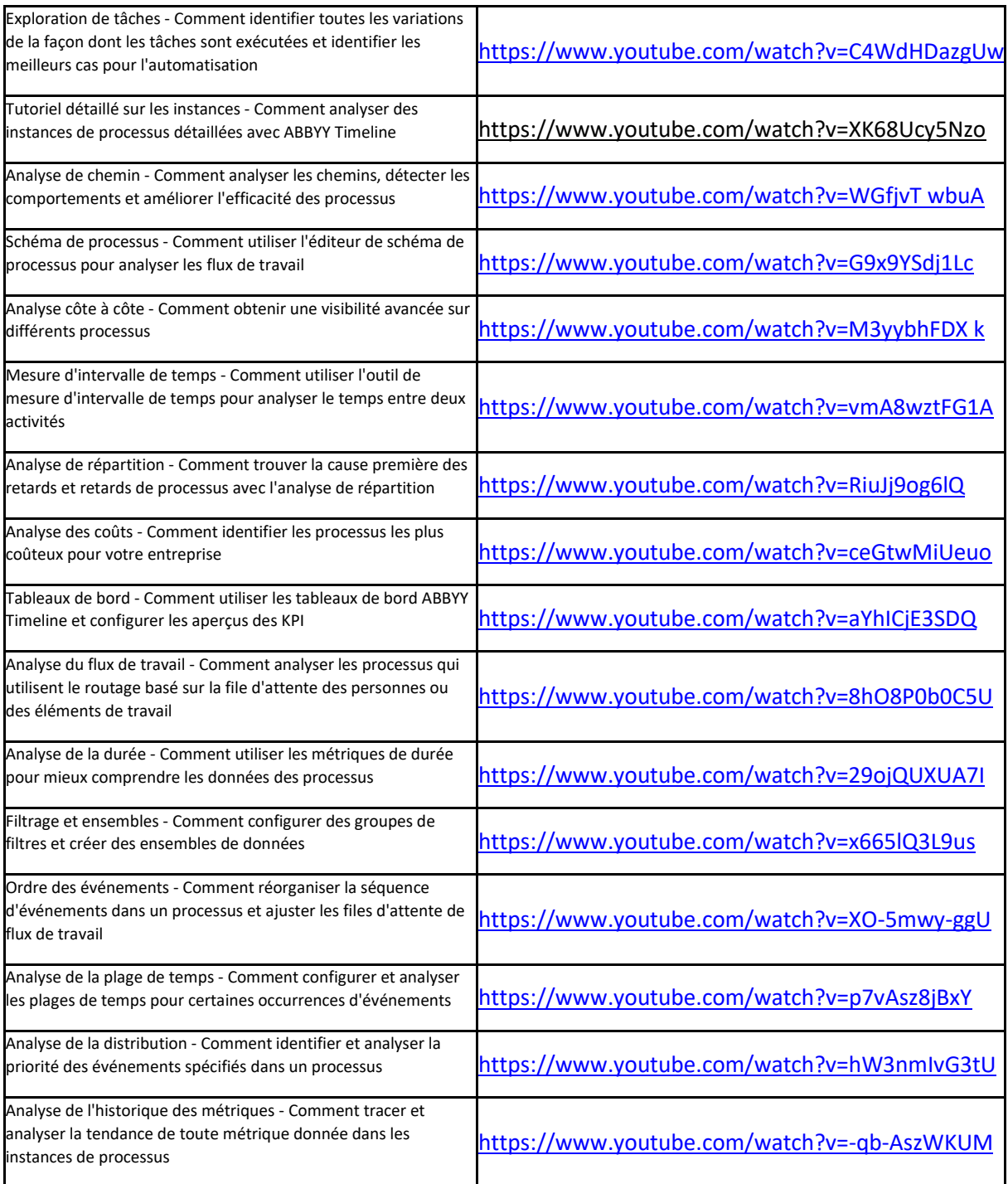